## Dream Weaver6.0

<http://www.macromedia.com/jp/downloads/>

- $\bullet$   $\bullet$   $\bullet$   $\bullet$   $\bullet$   $\bullet$
- •
- •

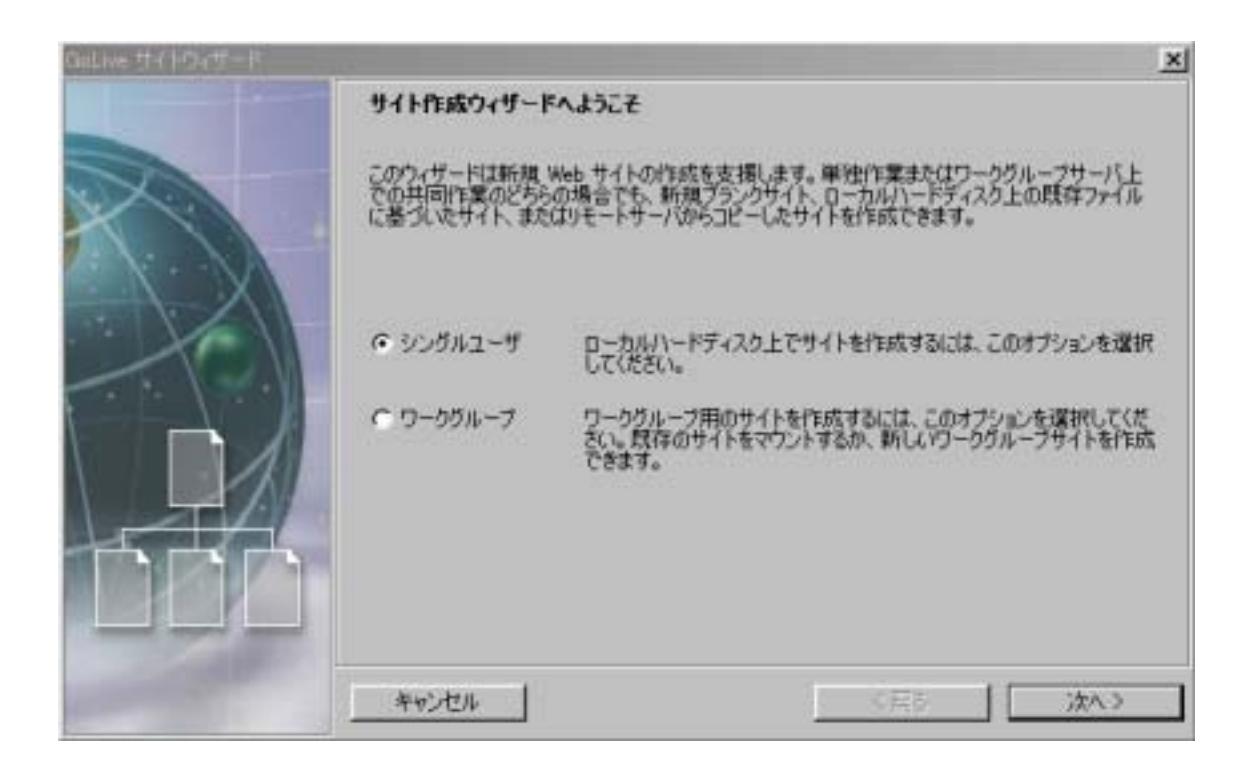

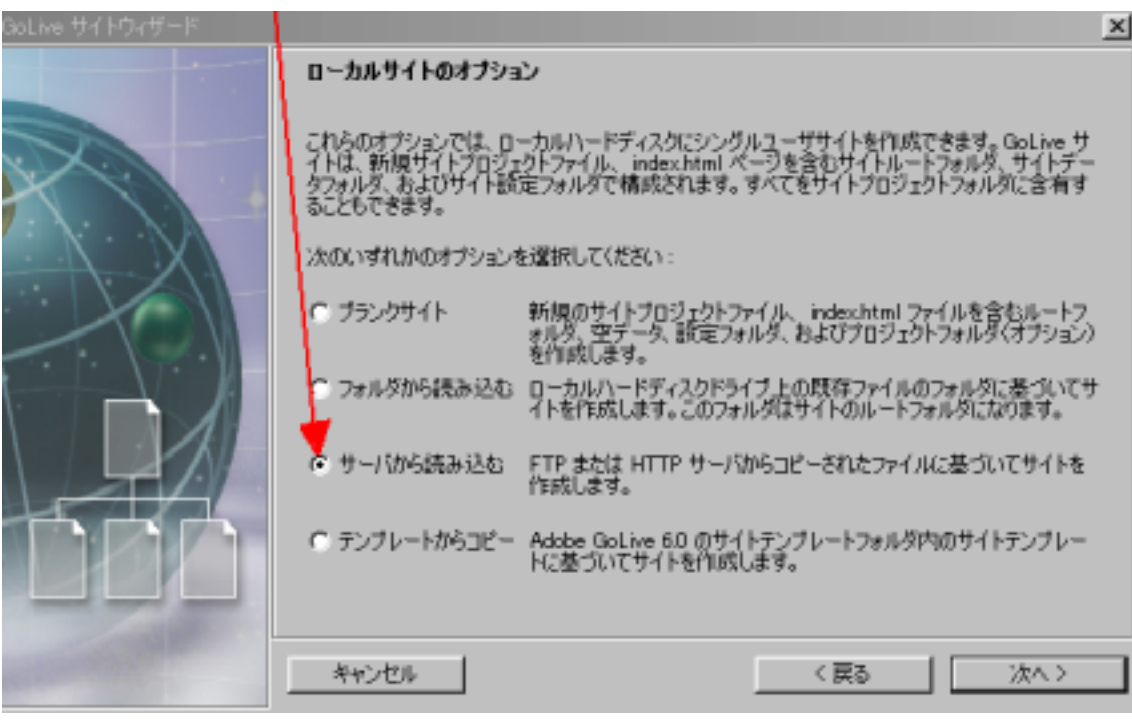

![](_page_2_Picture_1.jpeg)

![](_page_3_Picture_66.jpeg)

FTP

•

![](_page_3_Picture_67.jpeg)

- - public\_html
- •

ユーザ ID」と「パスワード」です。

 $ID$  e1234-1

![](_page_4_Figure_0.jpeg)

 $\textbf{FTP}$  , we obtain the  $\textbf{FTP}$ 

FTP

 $\bf{FTP}$ 

FTP **EXECUTE**